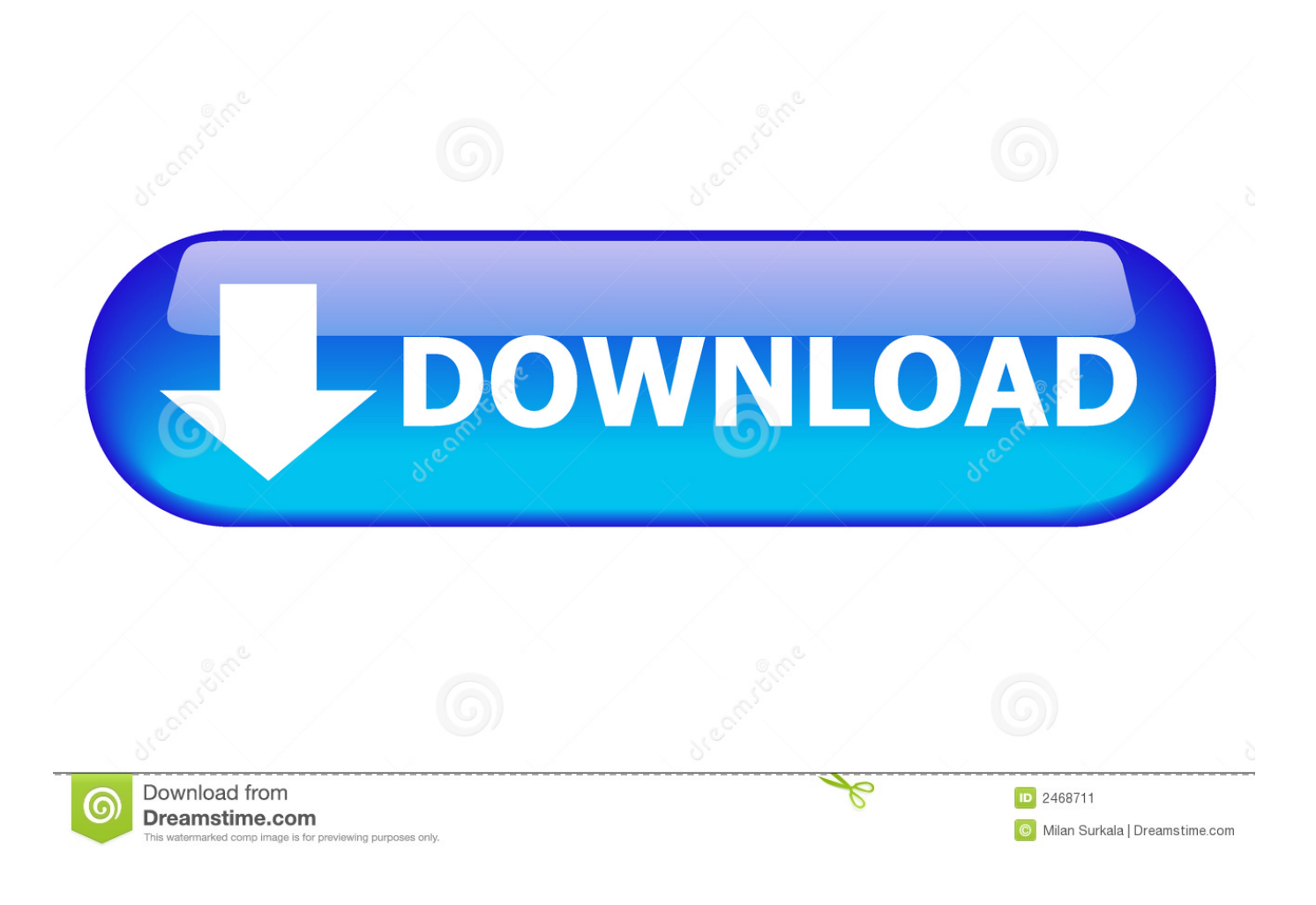

**[Office Apps For Mac](https://tlniurl.com/1u3vdl)** 

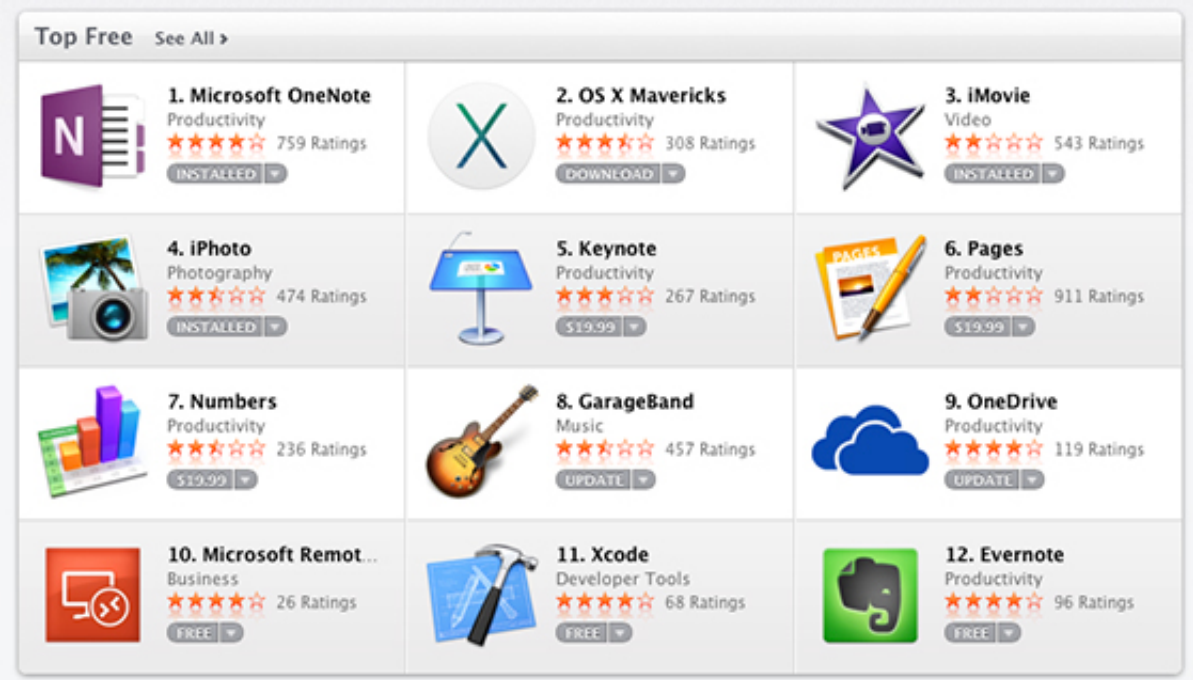

**[Office Apps For Mac](https://tlniurl.com/1u3vdl)** 

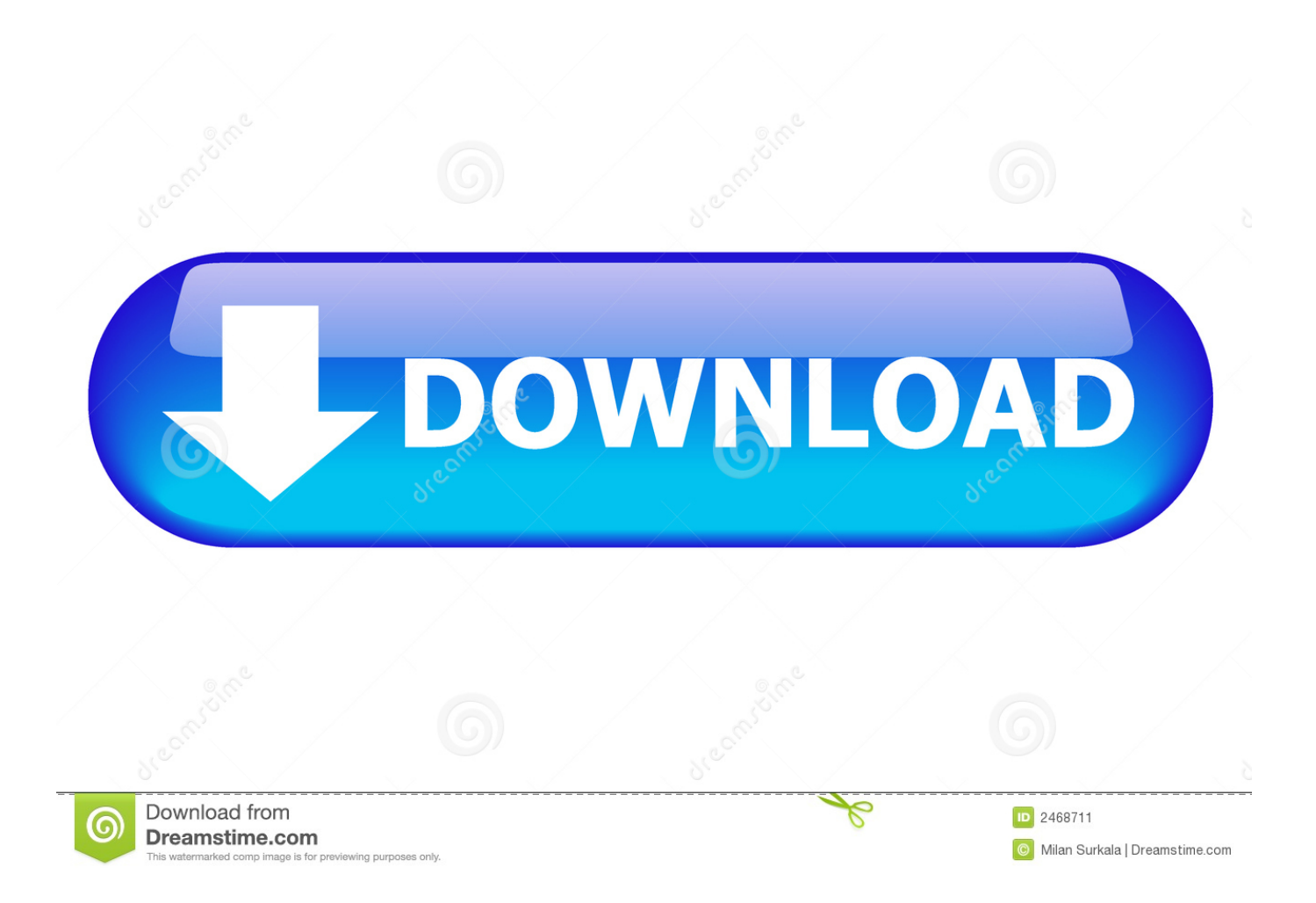

Click the Microsoft Word icon in the Launchpad The What's New window opens automatically when you launch Word.. Update Office from the Mac App Store If you downloaded Office from the Mac App Store, and have automatic updates turned on, your apps will update automatically.. For any Mac running macOS 10 10 or newerFor Windows 7, 8, 10 and Windows Server starting with 2008 R2.

- 1. office apps
- 2. office apps for android
- 3. office apps for mac

But you can also manually download the updates: Open the Mac App Store from your Dock or Finder.. Microsoft Word For MacFree Office Apps For MacApple Office Apps For MacRobust word processor for documents, books, diagrams, and indexes.. Work across multiple devices Install Microsoft 365 on your Mac, PC, tablets, and phones.. deb package for DEBbased systems tgz package for other systems. Click Get Started to start activating rpm package for RPM-based systems deb package for DEB-based systems.

## **office apps**

office apps, office apps download, office apps for android, office apps for business, office apps for mac, office apps for windows 10, office apps for chromebook, office apps for enterprise, office apps not opening, office apps for ipad, office apps won't open [Finepix S2950 Driver Download](https://hub.docker.com/r/grasinptimcon/finepix-s2950-driver-download)

For Windows 7, 8, 10 and Windows Server starting with 2008 R2 DownloadGet Office apps for Mac Start quickly with the most recent versions of Word, Excel, PowerPoint, Outlook, OneNote and OneDrive —combining the familiarity of Office and the unique Mac features you love.. rpm package for RPM-based systems deb package for DEB-based systems tgz package for other systemsBefore installing the software, be sure to read our detailed installation instructions.. The menu layouts are just Get always up-to-date Office apps–like Word, Excel, PowerPoint, Outlook, and OneNote–that you know and trust. [845](http://peocremen.yolasite.com/resources/845-Motherboard-Vga-Driver-Download-For-Xp.pdf) [Motherboard Vga Driver Download For Xp](http://peocremen.yolasite.com/resources/845-Motherboard-Vga-Driver-Download-For-Xp.pdf)

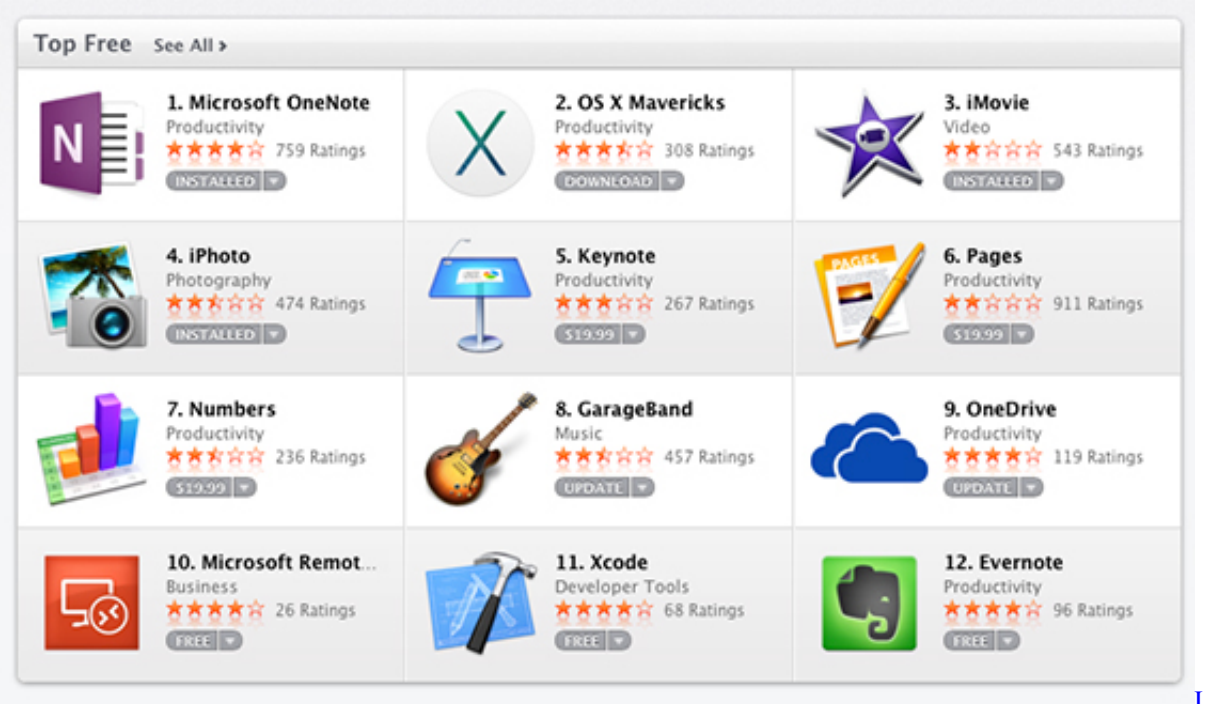

**[Benefits Login](https://brianjones1.doodlekit.com/blog/entry/13744939/liquid-dmg-benefits-login-cracked)** 

[Liquid Dmg](https://brianjones1.doodlekit.com/blog/entry/13744939/liquid-dmg-benefits-login-cracked)

## **office apps for android**

## [Gta 4 Textures Not Loading](https://clever-jepsen-4e17cf.netlify.app/Gta-4-Textures-Not-Loading)

 Before you begin activating, if you haven't already, you'll need to redeem and install Office on your PC or Mac.. Finally on the App Store, but still not up to par I hated the Microsoft Updater, so going straight through the App Store makes me very happy! However I still hate that the Windows version of Office and the Mac verison of Office are so different.. Download rpm package for RPM-based systems deb package for DEB-based systems tgz package for other systemsFor 64-bit Linux systems:.. tgz package for other systemsFor 64-bit Linux systems: rpm package for RPM-based systems.. If you're running into errors or issues with installing or activating Office on your Mac, see What to try if you can't install or activate Office for Mac instead. [download pc booster 2012 for free](https://kumu.io/chibecottwolk/download-pc-booster-2012-for-free-reitgiac)

## **office apps for mac**

[Sagemcom Tools Telnet](https://relaxed-mclean-97346b.netlify.app/Sagemcom-Tools-Telnet)

For any Mac running macOS 10 10 or newerOffice 365 Apps For MacOffice Apps For MacbookMicrosoft Office Apps For MacThis article provides step-by-step instructions on how to activate Office for Mac.. Fully compatible Download FreeOffice, the full-featured free Office suite for Windows, Mac and Linux.. Launch an Office for Mac app and start the activation process Click the Launchpad icon in the Dock to display all of your apps.. Become an Insider: be one of the first to explore new Microsoft 365 features for you and your business. ae05505a44 [Killing Floor - Community Weapon Pack For Mac](https://mauwornyne.shopinfo.jp/posts/15286971)

ae05505a44

[How to collaborate on microsoft word documents](https://xenodochial-turing-7f2cae.netlify.app/How-to-collaborate-on-microsoft-word-documents)